# **MOOVIC** Horaires et plan de la ligne 143 de bus

143 Analakely **Analakely** Analakely **Analakely** Analakely **Analakely** [Voir En Format Web](https://moovitapp.com/index/fr/transport_en_commun-line-Analakely-Antananarivo-5552-1253152-778117-0?utm_source=line_pdf&utm_medium=organic&utm_term=Analakely)

La ligne 143 de bus (Analakely) a 2 itinéraires. Pour les jours de la semaine, les heures de service sont: (1) Analakely: 04:30 - 20:00(2) Itaosy Cité: 04:30 - 20:00

Utilisez l'application Moovit pour trouver la station de la ligne 143 de bus la plus proche et savoir quand la prochaine ligne 143 de bus arrive.

#### **Direction: Analakely**

26 arrêts [VOIR LES HORAIRES DE LA LIGNE](https://moovitapp.com/antananarivo-5552/lines/143/778117/3491205/fr?ref=2&poiType=line&customerId=4908&af_sub8=%2Findex%2Ffr%2Fline-pdf-Antananarivo-5552-1253152-778117&utm_source=line_pdf&utm_medium=organic&utm_term=Analakely)

Arrêt Terminus Cité

Arrêt Poste Andranonahoatra

Arrêt Betavoahangy

Arrêt Andanonahoatra

Pharmacie

Arrêt Vidéo

Arrêt Dalle

Arrêt Ambonisoa

Trano Fotsy - Bemasoandro

Tsangambato Anosimasina

Arrêt Fokontany

Arrêt Station

Ampasika

Ankany Faly - Andohatapenaka

Garage 67 Ha Sud

Jirama - Andavamamba

Andavamamba (Vers Anosy)

Complexe (Vers Anosy) - Ampefiloha

Fiaro - Ampefiloha

Cnaps - Ampefiloha

Mama - Isotry

## **Horaires de la ligne 143 de bus** Horaires de l'Itinéraire Analakely:

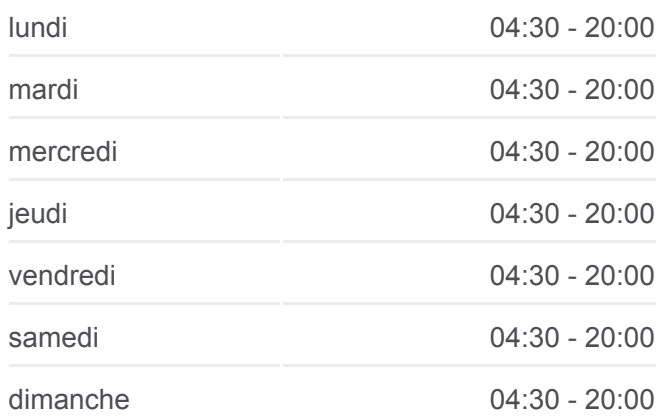

**Informations de la ligne 143 de bus Direction:** Analakely **Arrêts:** 26 **Durée du Trajet:** 27 min **Récapitulatif de la ligne:**

Cotona - Tsaralalana

**Tsaralalana** 

Sicam

Ambodifilao

Terminus 143 Analakely

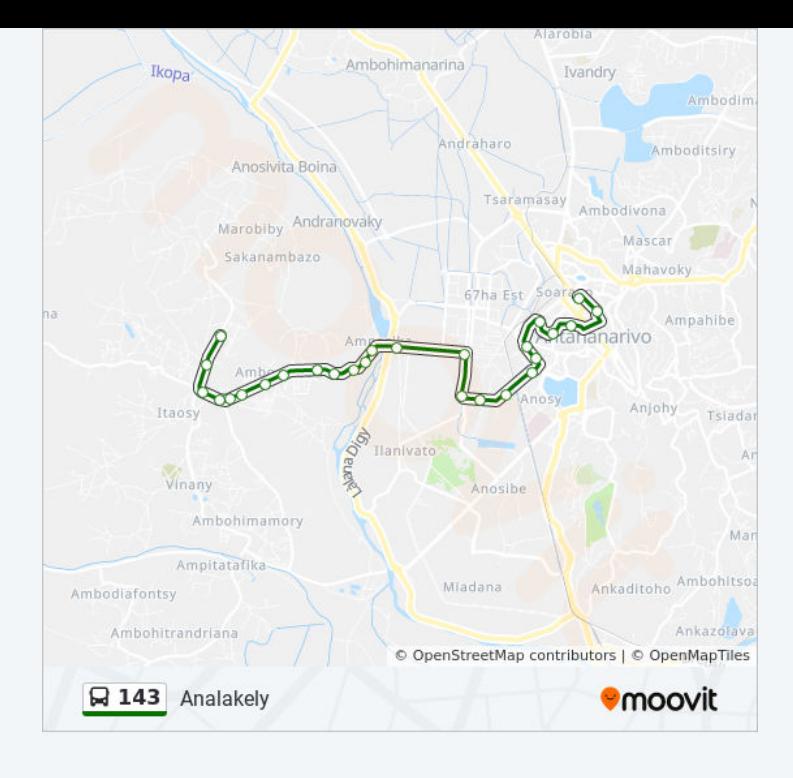

### **Direction: Itaosy Cité**

27 arrêts [VOIR LES HORAIRES DE LA LIGNE](https://moovitapp.com/antananarivo-5552/lines/143/778117/3491204/fr?ref=2&poiType=line&customerId=4908&af_sub8=%2Findex%2Ffr%2Fline-pdf-Antananarivo-5552-1253152-778117&utm_source=line_pdf&utm_medium=organic&utm_term=Analakely)

Terminus 143 Analakely

Arret Bus 8

Petite Vitesse

Isotry

Isotry

Cnaps Ampefiloha

Arrêt Bus Fiaro Ampefiloha

Lalamby - Ampefiloha

Garage Ampefiloha

Fiangonana - Andavamamba

Fokontany - Andavamamba

Garage - 67ha Sud

Fdc - Andohatampenaka

Ampasika

Tsangambato - Anosimasina

Tsangambato Anosimasina

Trano Fotsy - Bemasoandro

Dokotera - Bemasoandro

# **Horaires de la ligne 143 de bus**

Horaires de l'Itinéraire Itaosy Cité:

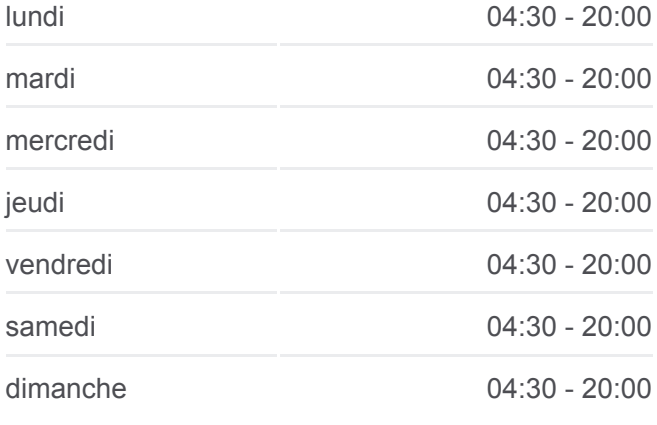

**Informations de la ligne 143 de bus Direction: Itaosy Cité Arrêts:** 27 **Durée du Trajet:** 25 min **Récapitulatif de la ligne:**

Dalle - Itaosy Vidéo - Itaosy Arrêt Vidéo Pharmacie Arrêt Andanonahoatra Arrêt Betavoahangy Arrêt Poste Andranonahoatra Arrêt Parc Des Princes Arrêt Terminus Cité

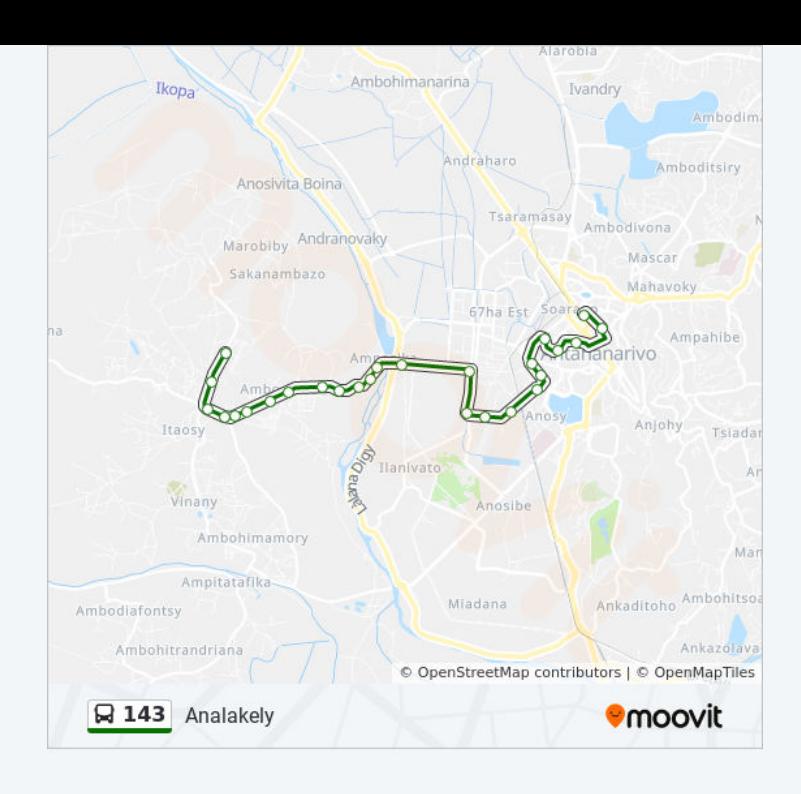

Les horaires et trajets sur une carte de la ligne 143 de bus sont disponibles dans un fichier PDF hors-ligne sur moovitapp.com. Utilisez le [Appli Moovit](https://moovitapp.com/antananarivo-5552/lines/143/778117/3491205/fr?ref=2&poiType=line&customerId=4908&af_sub8=%2Findex%2Ffr%2Fline-pdf-Antananarivo-5552-1253152-778117&utm_source=line_pdf&utm_medium=organic&utm_term=Analakely) pour voir les horaires de bus, train ou métro en temps réel, ainsi que les instructions étape par étape pour tous les transports publics à Antananarivo.

[À propos de Moovit](https://moovit.com/fr/about-us-fr/?utm_source=line_pdf&utm_medium=organic&utm_term=Analakely) · [Solutions MaaS](https://moovit.com/fr/maas-solutions-fr/?utm_source=line_pdf&utm_medium=organic&utm_term=Analakely) · [Pays disponibles](https://moovitapp.com/index/fr/transport_en_commun-countries?utm_source=line_pdf&utm_medium=organic&utm_term=Analakely) · [Communauté Moovit](https://editor.moovitapp.com/web/community?campaign=line_pdf&utm_source=line_pdf&utm_medium=organic&utm_term=Analakely&lang=fr)

© 2023 Moovit - Tous droits réservés

**Consultez les horaires d'arrivée en direct**

 $\Box$  Web App Télécharger dans **Coogle Play**